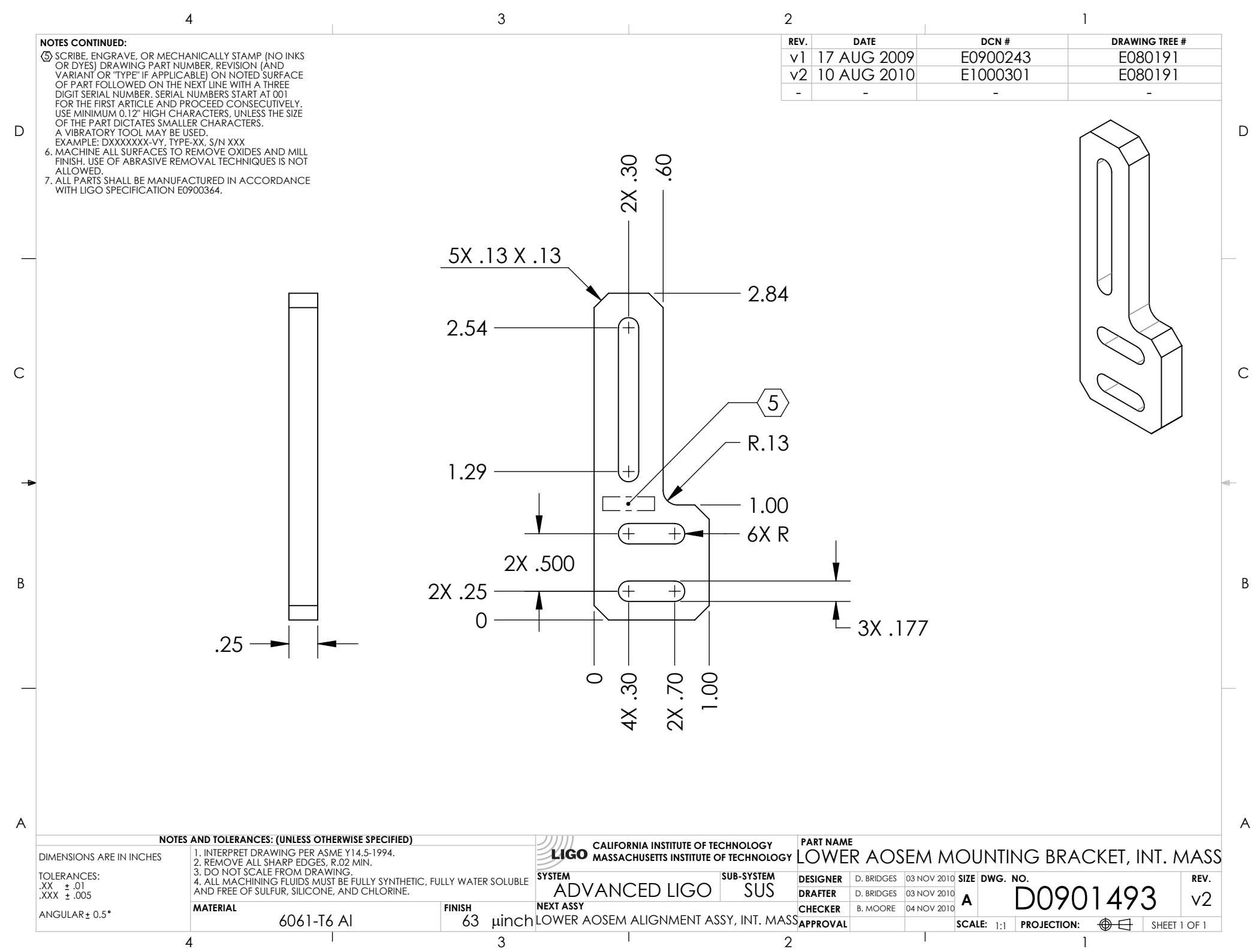

D0901493\_Advanced\_LIGO\_SUS\_HLTS\_Lower\_AOSEM\_Mounting\_Bracket,\_Intermediate\_Mass, PART PDM REV: V1-000, DRAWING PDM REV: V1